# Package 'sparsebnUtils'

May 29, 2019

<span id="page-0-0"></span>Title Utilities for Learning Sparse Bayesian Networks

Version 0.0.7

Date 2019-05-28

Maintainer Bryon Aragam <sparsebn@gmail.com>

Description A set of tools for representing and estimating sparse Bayesian networks from continuous and discrete data, as described in Aragam, Gu, and Zhou (2017) <arXiv:1703.04025>.

**Depends** R  $(>= 3.2.3)$ 

Imports Matrix, stats, utils, methods, nnet

Suggests bnlearn, graph, igraph, network, RCy3, testthat

URL <https://github.com/itsrainingdata/sparsebnUtils>

BugReports <https://github.com/itsrainingdata/sparsebnUtils/issues>

License GPL  $(>= 2)$ 

RoxygenNote 6.1.1

NeedsCompilation no

Author Bryon Aragam [aut, cre], Jiaying Gu [aut]

Repository CRAN

Date/Publication 2019-05-29 08:00:09 UTC

# R topics documented:

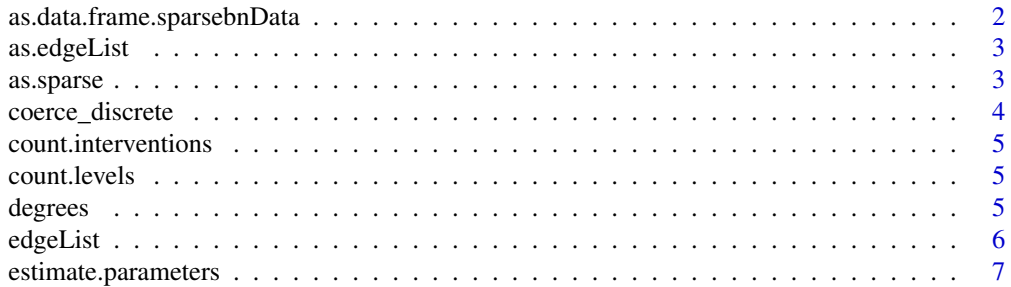

<span id="page-1-0"></span>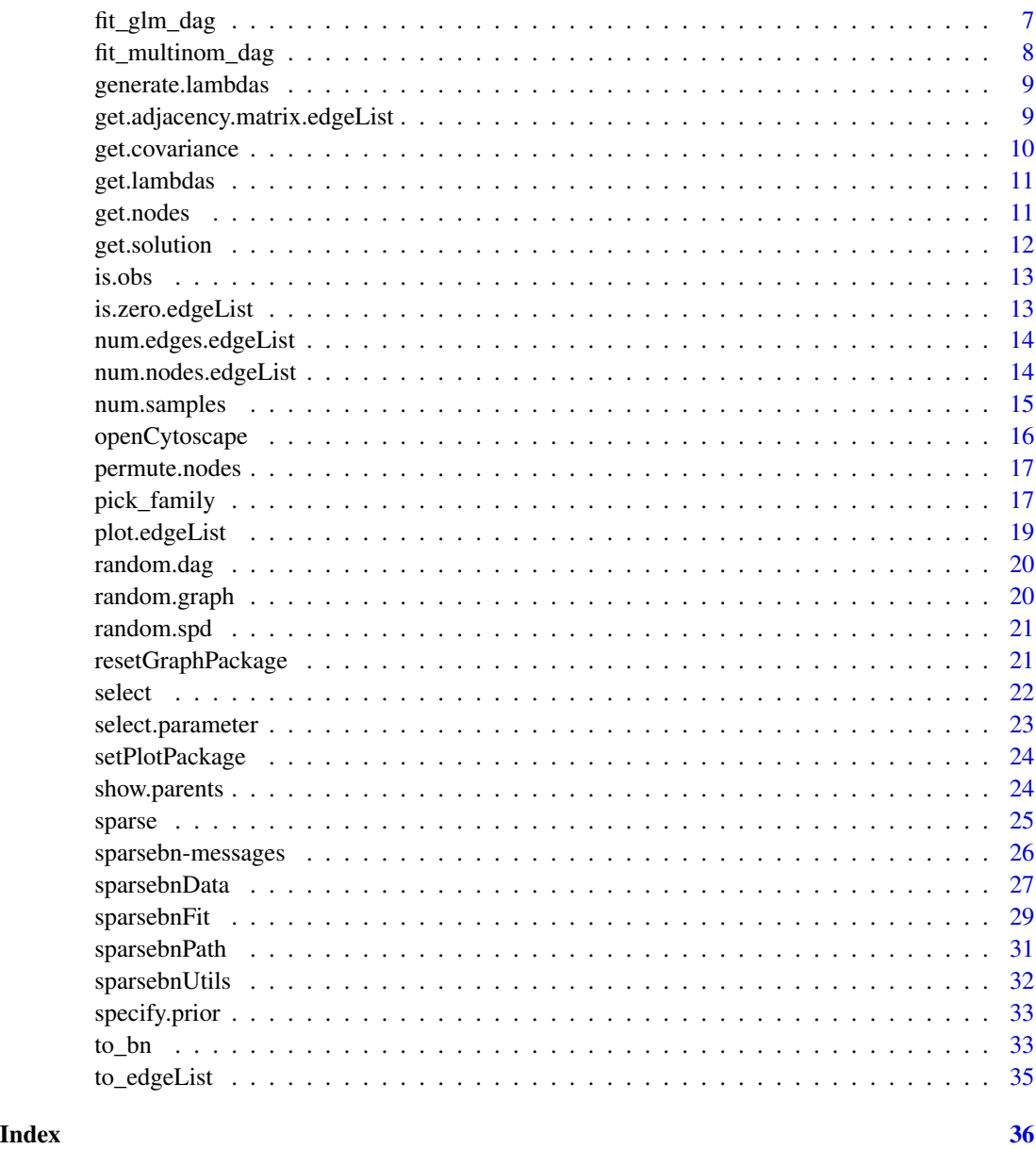

as.data.frame.sparsebnData

*Convert a sparsebnData object back to a data.frame*

# Description

Convert a sparsebnData object back to a data.frame

# <span id="page-2-0"></span>as.edgeList 3

# Usage

```
## S3 method for class 'sparsebnData'
as.data.frame(x, \ldots)
```
# Arguments

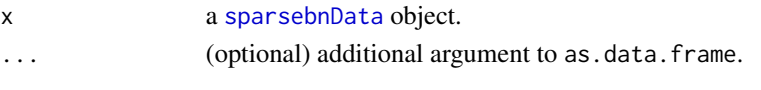

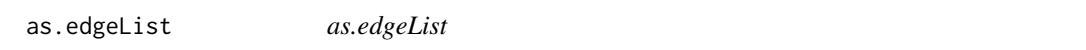

# Description

Methods for coercing other R objects to [edgeList](#page-5-1) objects.

# Usage

```
as.edgeList(x)
```
# Arguments

x A compatible R object.

#### Value

[edgeList](#page-5-1)

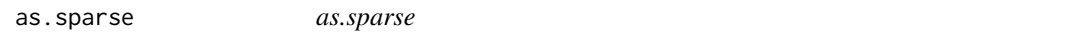

# Description

Methods for coercing other R objects to [sparse](#page-24-1) objects.

# Usage

as.sparse(x, index =  $"R", ...$ )

# Arguments

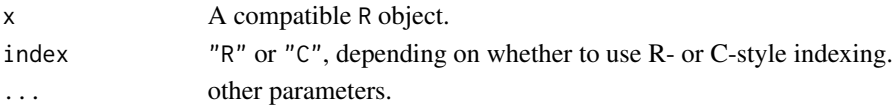

# Value

[sparse](#page-24-1)

<span id="page-3-0"></span>coerce\_discrete *Recode discrete data*

#### Description

Recodes discrete data so that the levels correspond to 0...n-1, where n is the total number of levels in a discrete factor.

#### Usage

```
coerce_discrete(x)
```
## S3 method for class 'factor' coerce\_discrete(x)

## S3 method for class 'numeric' coerce\_discrete(x)

## S3 method for class 'integer' coerce\_discrete(x)

## S3 method for class 'character' coerce\_discrete(x)

## S3 method for class 'data.frame' coerce\_discrete(x)

## S3 method for class 'sparsebnData' coerce\_discrete(x)

# Arguments

x an R object to coerce.

# Details

Assumes data is unordered. Ordered factors are not supported at this time.

#### Examples

```
x \le -1:5coerce_discrete(x) # output: 0 1 2 3 4
x <- c("high", "normal", "high", "low")
coerce_discrete(x) # output: 0 2 0 1
```
<span id="page-4-2"></span><span id="page-4-0"></span>count.interventions *Count the number of rows under intervention*

#### Description

Returns the number of rows with at least one intervention

#### Usage

count.interventions(data)

# Arguments

data a [sparsebnData](#page-26-1) object.

<span id="page-4-1"></span>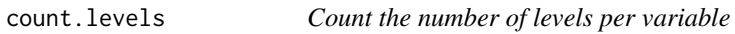

# Description

Returns the number of levels per variable as an ordered vector.

#### Usage

```
count.levels(data)
```
#### Arguments

data a [sparsebnData](#page-26-1) object.

degrees *Degree distribution of a graph*

#### Description

Returns a data.frame with summary statistics on the total degree, in-degree, and out-degree of each node in the network.

#### Usage

degrees(x)

# Arguments

x an edgeList object

<span id="page-5-1"></span><span id="page-5-0"></span>

Convenience wrapper class for a (column-major) edge list. Each component of the list corresponds to a node, and each component is an integer vector whose components are the parents of this node in the graph.

#### Usage

```
is.edgeList(x)
## S3 method for class 'edgeList'
print(x, maxsize = 20, ...)
## S3 method for class 'edgeList'
summary(object, ...)
```
edgeList(x)

# Arguments

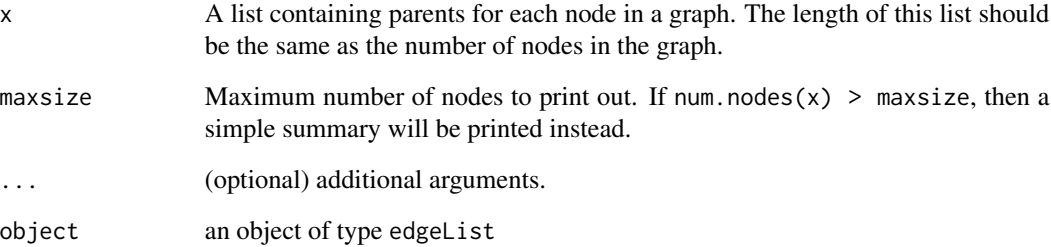

# Details

Also inherits from [list](#page-0-0).

# Methods

[get.adjacency.matrix](#page-8-1), [num.nodes](#page-13-1), [num.edges](#page-13-2)

<span id="page-6-2"></span><span id="page-6-0"></span>estimate.parameters *Estimate the parameters of a Bayesian network*

#### Description

Given the structure of a Bayesian network, estimate the parameters (weights) using ordinary least squares (for Gaussian data) or logistic regression (for discrete data).

# Usage

```
estimate.parameters(fit, data, ...)
```
# Arguments

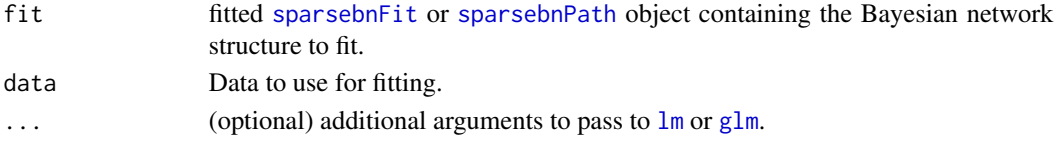

# Details

The low-level fitting methods are [fit\\_glm\\_dag](#page-6-1) (for continuous data) and [fit\\_multinom\\_dag](#page-7-1) (for discrete data).

<span id="page-6-1"></span>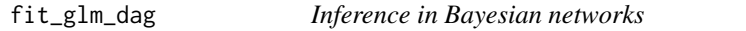

# Description

Basic computing engine called by [estimate.parameters](#page-6-2) for fitting parameters in a Bayesian network. Should not be used directly unless by experienced users.

# Usage

```
fit\_glm\_dag(parents, dat, call = "lm.fit", ...)
```
# Arguments

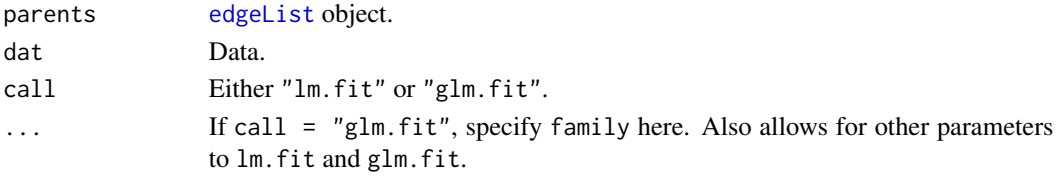

# Details

Can call either  $lm$ . fit or glm. fit, with any choice of family.

<span id="page-7-1"></span><span id="page-7-0"></span>

Given the structure of a Bayesian network, estimate the parameters using multinomial logistic regression. For each node  $i$ , regress  $i$  onto its parents set using [multinom](#page-0-0) in package [nnet](#page-0-0).

# Usage

fit\_multinom\_dag(parents, dat)

#### Arguments

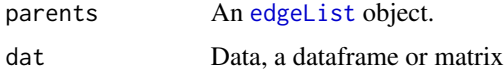

#### Value

A list with with one component for each node in the graph. Each node is a coefficient matrix for the parents of that node.

#### Examples

```
### construct a random data set
x < -c(0,1,0,1,0)y \leftarrow c(1, 0, 1, 0, 1)z \leq c(0,1,2,1,0)a \leftarrow c(1,1,1,0,0)b \leq c(0, 0, 1, 1, 1)dat <- data.frame(x, y, z, a, b)
### randomly construct an edgelist of a graph
nnode <- ncol(dat)
li <- vector("list", length = nnode)
li[[1]] \leftarrow c(2L, 4L)li[[2]] <- c(3L,4L,5L)
li[[3]] <- integer(0)
li[[4]] <- integer(0)
li[[5]] <- integer(0)
edgeL <- edgeList(li)
```

```
### run fit_multinom_dag
fit.multinom <- fit_multinom_dag(edgeL, dat)
```
<span id="page-8-0"></span>generate.lambdas *generate.lambdas*

#### Description

Convenience function for creating a grid of lambdas.

#### Usage

```
generate.lambdas(lambda.max, lambdas.ratio = 0.001,
 lambdas.length = 50, scale = "linear")
```
# Arguments

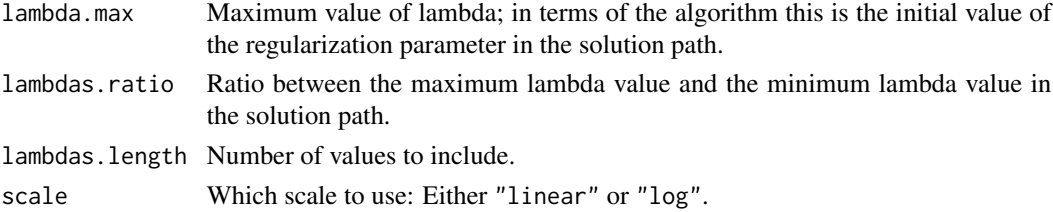

#### Details

See Section 5.3 of [Aragam and Zhou \(2015\)](http://jmlr.org/papers/v16/aragam15a.html) for a discussion of regularization paths (also, solution paths).

get.adjacency.matrix.edgeList

*get.adjacency.matrix*

#### <span id="page-8-1"></span>Description

Extracts the adjacency matrix of the associated graph object.

# Usage

```
## S3 method for class 'edgeList'
get.adjacency.matrix(x)
get.adjacency.matrix(x)
## S3 method for class 'sparsebnFit'
get.adjacency.matrix(x)
## S3 method for class 'sparsebnPath'
get.adjacency.matrix(x)
```
#### Arguments

x any R object.

# Value

matrix

#### Methods (by class)

- edgeList: Convert internal edgeList representation to an adjacency matrix
- sparsebnFit: Retrieves edges slot and converts to an adjacency matrix
- sparsebnPath: Retrieves all edges slots in the solution path, converts to an adjacency matrix, and returns as a list

<span id="page-9-2"></span>get.covariance *Covariance and precision matrices*

# <span id="page-9-1"></span>Description

Methods for computing covariance and precision matrices given an estimated directed graph.

#### Usage

```
get.covariance(x, data, ...)
get.precision(x, data, ...)
```
#### Arguments

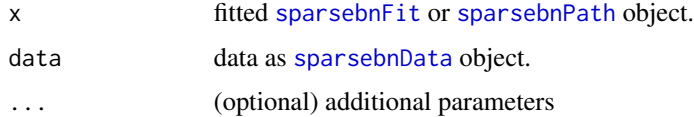

#### Details

For Gaussian data, the precision matrix corresponds to an undirected graphical model for the distribution. This undirected graph can be tied to the corresponding directed graphical model; see Sections 2.1 and 2.2 (equation (6)) of Aragam and Zhou (2015) for more details.

#### Value

Covariance (or precision) matrix as [Matrix](#page-0-0) object.

<span id="page-9-0"></span>

<span id="page-10-1"></span><span id="page-10-0"></span>get.lambdas *get.lambdas*

# Description

Extracts the lambda values from a [sparsebnPath](#page-30-1) object.

# Usage

```
get.lambdas(x)
```
## S3 method for class 'sparsebnPath' get.lambdas(x)

# Arguments

x a [sparsebnPath](#page-30-1) object.

# Value

Vector of numeric lambda values in fitted object.

# Methods (by class)

• sparsebnPath: Returns a vector of lambda values defining the solution path of a [sparsebnPath](#page-30-1) object.

get.nodes *get.nodes*

# Description

Returns the node names associated with a fitted object.

#### Usage

```
get.nodes(x)
## S3 method for class 'sparsebnFit'
get.nodes(x)
## S3 method for class 'sparsebnPath'
get.nodes(x)
```
# <span id="page-11-0"></span>12 get.solution

#### **Arguments**

x a [sparsebnFit](#page-28-1) or [sparsebnPath](#page-30-1) object.

# Value

Vector of character names.

## Methods (by class)

- sparsebnFit: Returns the node names from a [sparsebnFit](#page-28-1) object.
- sparsebnPath: Returns the node names from a [sparsebnPath](#page-30-1) object.

get.solution *Select solutions from a solution path*

#### Description

Choose solutions from a solution path based on number of edges, value of regularization parameter lambda, or index.

#### Usage

get.solution(x, edges, lambda, index)

#### Arguments

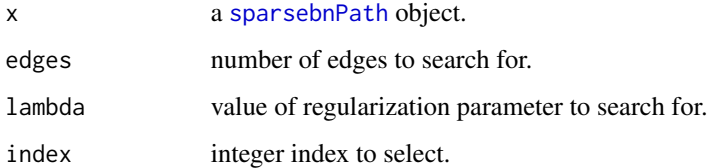

#### Details

For edges (resp. lambda), the solution with the closest number of edges (resp. regularization parameter) is returned. If there is no match within a tolerance of 0.1 for lambda, nothing is returned. Fuzzy matching is not used for when selecting by index.

If there is more than one match (for example, by number of edges), then the first such estimate is returned. Note that select(x, index = j) is equivalent to (but slightly slower than)  $x[[j]]$ .

<span id="page-12-1"></span><span id="page-12-0"></span>

Returns TRUE if the data contains no interventions, i.e. is purely observational

# Usage

is.obs(data)

# Arguments

data a [sparsebnData](#page-26-1) object.

is.zero.edgeList *is.zero*

# Description

Determines whether or not the object is the same as the null or zero object from its class.

# Usage

```
## S3 method for class 'edgeList'
is.zero(x)
is.zero(x)
```
#### Arguments

x a fitted object.

#### Value

TRUE or FALSE.

#### Methods (by class)

• edgeList: Determines whether or not the object represents a null graph with no edges.

<span id="page-13-2"></span><span id="page-13-0"></span>Extracts the number of edges of the associated graph object.

# Usage

```
## S3 method for class 'edgeList'
num.edges(x)
num.edges(x)
## S3 method for class 'sparsebnFit'
num.edges(x)
## S3 method for class 'sparsebnPath'
num.edges(x)
```
# Arguments

x a [sparsebnFit](#page-28-1) or [sparsebnPath](#page-30-1) object.

#### Value

Number of edges as integer.

# Methods (by class)

- edgeList: Extracts the number of edges of [edgeList](#page-5-1) object.
- sparsebnFit: Extracts the number of edges of [sparsebnFit](#page-28-1) object.
- sparsebnPath: Extracts the number of edges of [sparsebnPath](#page-30-1) object.

num.nodes.edgeList *num.nodes*

# <span id="page-13-1"></span>Description

Extracts the number of nodes of the associated graph object.

# <span id="page-14-0"></span>num.samples 15

# Usage

```
## S3 method for class 'edgeList'
num.nodes(x)
num.nodes(x)
## S3 method for class 'sparsebnFit'
num.nodes(x)
## S3 method for class 'sparsebnPath'
num.nodes(x)
```
# Arguments

x a [sparsebnFit](#page-28-1) or [sparsebnPath](#page-30-1) object.

#### Value

Number of nodes as integer.

# Methods (by class)

- edgeList: Extracts the number of nodes of [edgeList](#page-5-1) object.
- sparsebnFit: Extracts the number of nodes of [sparsebnFit](#page-28-1) object.
- sparsebnPath: Extracts the number of nodes of [sparsebnPath](#page-30-1) object.

<span id="page-14-1"></span>num.samples *num.samples*

#### Description

Extracts the number of samples used to estimate the associated object.

#### Usage

```
num.samples(x)
## S3 method for class 'sparsebnData'
num.samples(x)
## S3 method for class 'sparsebnFit'
num.samples(x)
## S3 method for class 'sparsebnPath'
num.samples(x)
```
#### <span id="page-15-0"></span>Arguments

x a [sparsebnFit](#page-28-1) or [sparsebnPath](#page-30-1) object.

# Value

Number of samples as integer.

# Methods (by class)

- sparsebnData: Extracts the number of samples of [sparsebnData](#page-26-1) object.
- sparsebnFit: Extracts the number of samples of [sparsebnFit](#page-28-1) object.
- sparsebnPath: Extracts the number of samples of [sparsebnPath](#page-30-1) object.

openCytoscape *Display graphs in Cytoscape*

#### Description

NOTE: This method is currently experimental and under development!

#### Usage

```
openCytoscape(x, title, ...)
```
# Arguments

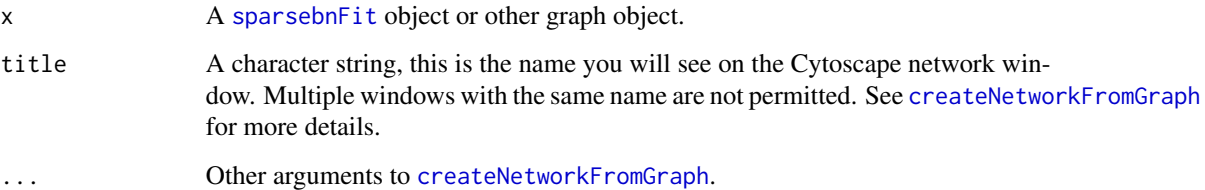

# Details

Displays the selected graph in the Cytoscape application. Note that this requires that Cytoscape is installed on the user's system, and that the RCy3 package is installed and properly configured. Cytoscape can be downloaded at [http://www.cytoscape.org/.](http://www.cytoscape.org/)

<span id="page-16-0"></span>

Randomize the order of the nodes in a graph.

# Usage

permute.nodes(x, perm = NULL)

# Arguments

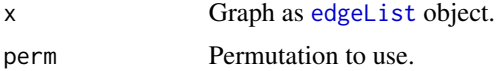

# Details

Useful for obfuscating the topological sort in a DAG, which is often the default output of methods that generate a random DAG. Output is graph isomorphic to input.

#### Value

Permuted graph as [edgeList](#page-5-1) object.

pick\_family *Utility functions*

# Description

Various utility functions for packages in the sparsebn family

# Usage

```
pick_family(x)
reIndexC(x)
reIndexR(x)
default_max_iters(numnode)
default_alpha()
check_if_matrix(m)
```
18 pick\_family

```
check_if_data_matrix(df)
```
check\_if\_complete\_data(df)

check\_if\_numeric\_data(df)

check\_null(x)

check\_na(x)

count\_nas(df)

list\_classes(li)

auto\_generate\_levels(df)

auto\_count\_levels(df)

check\_list\_class(li, check.class)

check\_list\_numeric(li)

check\_list\_names(li, check.names)

col\_classes(X)

capitalize(string)

recode\_levels(x)

convert\_factor\_to\_discrete(x)

cor\_vector\_ivn(data, ivn = NULL)

 $pmatch_numberic(x, table, tol = 0.1)$ 

zero\_threshold()

# Arguments

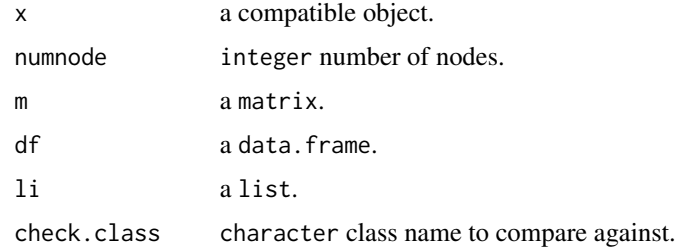

# <span id="page-18-0"></span>plot.edgeList 19

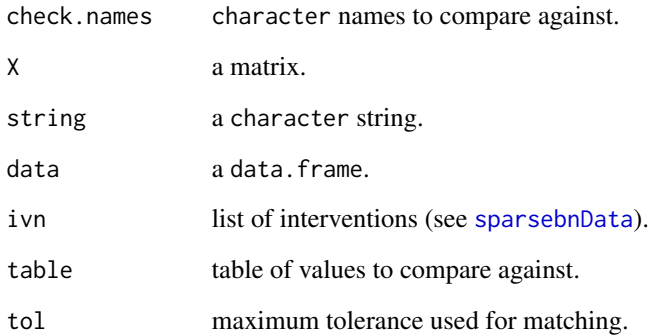

plot.edgeList *Plot a fitted Bayesian network object*

# Description

Plots the graph object associated with the output of a learning algorithm.

# Usage

```
## S3 method for class 'edgeList'
plot(x, ...)
```
# Arguments

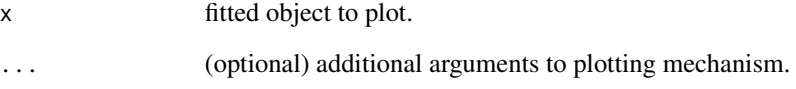

# Details

plot.sparsebnFit uses some default settings to make large graphs easier to interpret, but these settings can be over-ridden.

# See Also

[setPlotPackage](#page-23-1), [getPlotPackage](#page-23-2)

<span id="page-19-0"></span>

Generate a random DAG with fixed number of edges.

#### Usage

random.dag(nnode, nedge, FUN = NULL, permute = TRUE)

# Arguments

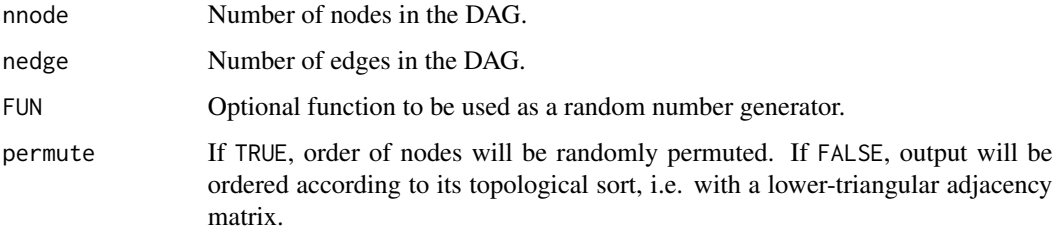

# Details

FUN can be any function whose first argument is called n. This allows for both random and deterministic outputs.

# Value

An (weighted) adjacency matrix.

random.graph *Generate random DAGs*

# Description

Generate a random graph with fixed number of edges.

# Usage

```
random.graph(nnode, nedge, acyclic = TRUE, loops = FALSE,
 permute = TRUE)
```
# <span id="page-20-0"></span>random.spd 21

# Arguments

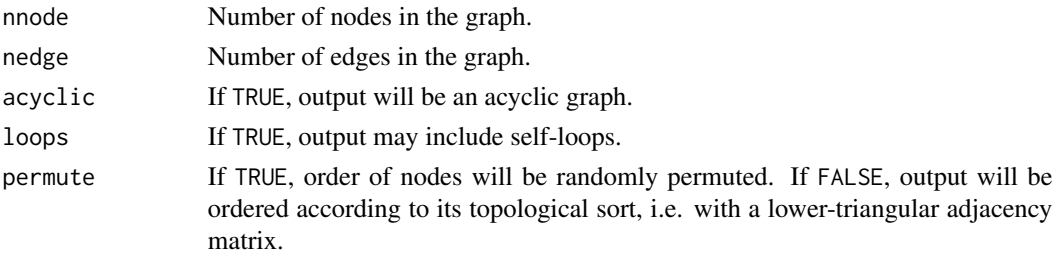

# Value

An [edgeList](#page-5-1) object containing a list of parents for each node.

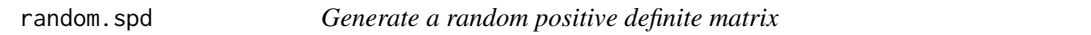

# Description

Generate a random positive definite matrix

#### Usage

```
random.spd(nnode, eigenvalues = NULL, num.ortho = 10)
```
# Arguments

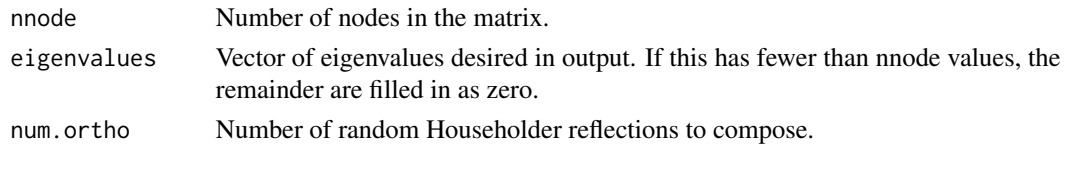

resetGraphPackage *Change data structure for representing graphs internally*

# <span id="page-20-1"></span>Description

Changes the output of the main algorithms to be compatible with other packages in the R ecosystem.

#### Usage

```
resetGraphPackage(coerce = TRUE)
setGraphPackage(pkg, matchPlot = TRUE, coerce = FALSE)
getGraphPackage()
```
#### <span id="page-21-0"></span>Arguments

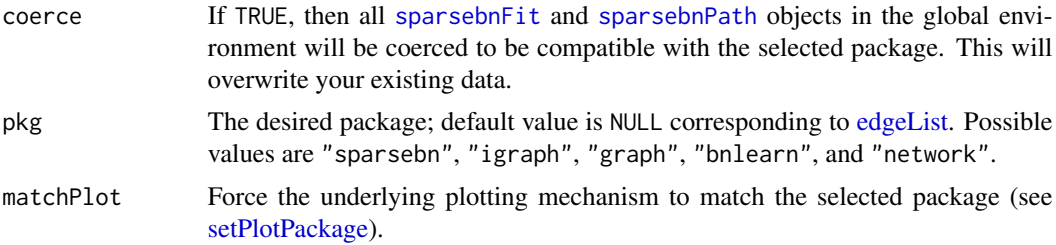

# Details

sparsebn is compatible with four different data structures for representing graphs: [edgeList](#page-5-1) (default), [graphNEL-class](#page-0-0) (from the graph package), [igraph](#page-0-0) (from the [igraph](#page-0-0) package), and [network](#page-0-0) (from [network-package\)](#page-0-0). [edgeList](#page-5-1) is provided by default in sparsebn, however, the other three options require that extra packages are installed.

#### Functions

- resetGraphPackage: Reset all data to default [edgeList](#page-5-1) format and set graph package back to default "sparsebn".
- getGraphPackage: Returns the current choice of graph package ( NULL corresponds to no selection)

# See Also

[setPlotPackage](#page-23-1), [getPlotPackage](#page-23-2)

select *Select solutions from a solution path*

# Description

Choose solutions from a solution path based on number of edges, value of regularization parameter lambda, or index.

#### Usage

select(x, edges, lambda, index)

#### Arguments

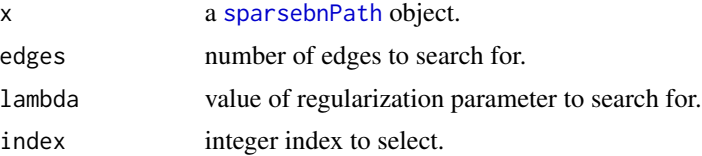

#### <span id="page-22-0"></span>select.parameter 23

#### Details

For edges (resp. lambda), the solution with the closest number of edges (resp. regularization parameter) is returned. If there is no match within a tolerance of 0.1 for lambda, nothing is returned. Fuzzy matching is not used for when selecting by index.

If there is more than one match (for example, by number of edges), then the first such estimate is returned. Note that select(x, index = j) is equivalent to (but slightly slower than)  $x[[j]]$ .

select.parameter *Tuning parameter selection*

#### Description

Choose the best DAG model according to the criterion described in [Fu and Zhou \(2013\)](http://www.stat.ucla.edu/~zhou/publications/Fu13-JASA.pdf) (Section 3.4).

#### Usage

select.parameter(x, data, type = "profile", alpha =  $0.1$ )

#### Arguments

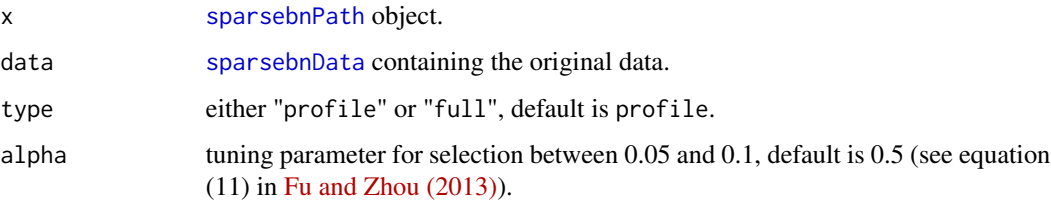

#### Details

A [sparsebnPath](#page-30-1) objects represents a *solution path* which depends on the regularization parameter lambda. Model selection is usually based on an estimated prediction error, and commonly used model selection methods include the Bayesian information criterion (BIC) and cross-validation (CV) among others. It is well-known that these criteria tend to produce overly complex models in practice, so instead we employ an empirical model selection criterion that works well in practice. As lambda is decreased and thus the model complexity increases, the log-likelihood of the estimated graph will increase. An increase in model complexity, which is represented by an increase in the total number of predicted edges, is desirable only if there is a substantial increase in the loglikelihood. In order to select an optimal parameter, this method computes successive difference ratios between the increase in log-likelihood and the increase in number of edges and balances these quantities appropriately. For specific details, please see Section 3.4 in [Fu and Zhou \(2013\).](http://www.stat.ucla.edu/~zhou/publications/Fu13-JASA.pdf)

<span id="page-23-2"></span><span id="page-23-1"></span><span id="page-23-0"></span>

Changes the default plotting mechanism used by sparsebn to plot output and fitted objects.

# Usage

```
setPlotPackage(pkg)
```
getPlotPackage()

# Arguments

pkg The desired package; default value is igraph.

# Details

For plotting, sparsebn can use one of three packages: graph (see also Rgraphviz), [igraph](#page-0-0) (see [plot.igraph\)](#page-0-0), and [network-package](#page-0-0) (see [plot.network\)](#page-0-0). Note that plotting requires that (at least one of) these extra packages are installed.

# Functions

• getPlotPackage: Returns the current choice of plotting mechanism

#### See Also

[setGraphPackage](#page-20-1), [getGraphPackage](#page-20-1)

<span id="page-23-3"></span>show.parents *Inspect subgraph*

#### Description

Print out the edge list corresponding to a subset of nodes in a graph. Useful for inspecting particular nodes of interest in a large graph. Out is indexed by children, with the parents of each node listed to the right of each child.

#### Usage

```
show.parents(x, nodes, nchar = 4)
```
#### <span id="page-24-0"></span>sparse 25

# Arguments

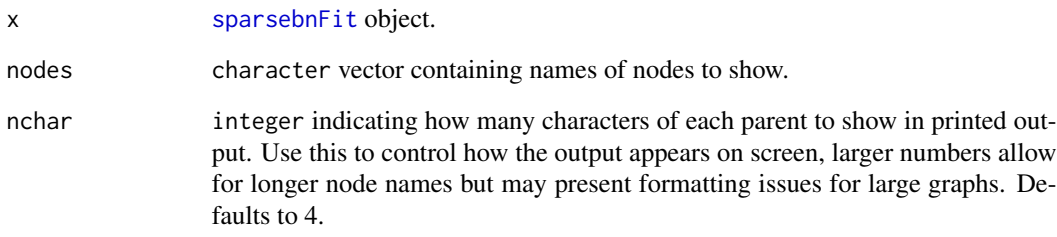

# Details

Uses partial matching, duplicates are OK and will be duplicated in output.

<span id="page-24-1"></span>sparse *sparse class*

# Description

Low-level representation of sparse matrices.

#### Usage

 $sparse(x, \ldots)$ 

is.sparse(x)

# Arguments

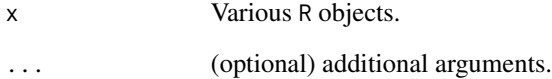

#### Details

An alternative data structure for storing sparse matrices in R using the (row, column, value) format. Internally it is stored as a list with three components, each vectors, that contain the rows / columns / values of the nonzero elements.

<span id="page-25-0"></span>sparsebn-messages *Messages*

# Description

Warning and error messages for use in the sparsebn family

# Usage

input\_not\_sparsebnData(data)

alg\_input\_data\_frame()

has\_missing\_values(count)

invalid\_pkg\_specification()

pkg\_not\_installed(pkg)

global\_coerce\_warning(pkg)

feature\_not\_supported(feature)

invalid\_class(actual, expected)

dag\_summary(nnode, nedge)

empty\_dag\_summary(nnode)

data\_not\_numeric(indices)

invalid\_type\_input(types)

# Arguments

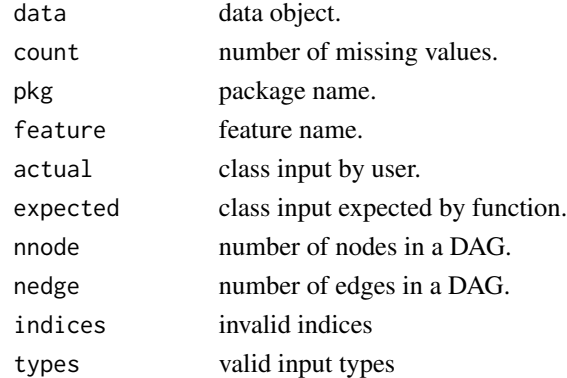

<span id="page-26-1"></span><span id="page-26-0"></span>

This class stores data that may contain interventions on some or all of the observations. It also allows for the degenerate case with no interventions, i.e. purely observational data.

#### Usage

```
sparsebnData(x, ...)
is.sparsebnData(x)
## S3 method for class 'data.frame'
sparsebnData(x, type, levels = NULL, ivn = NULL,
  ...)
## S3 method for class 'matrix'
sparsebnData(x, type, levels = NULL, ivn = NULL, ...)
## S3 method for class 'sparsebnData'
print(x, n = 5L, ...)## S3 method for class 'sparsebnData'
summary(object, n = 5L, ...)
## S3 method for class 'sparsebnData'
plot(x, \ldots)
```
#### Arguments

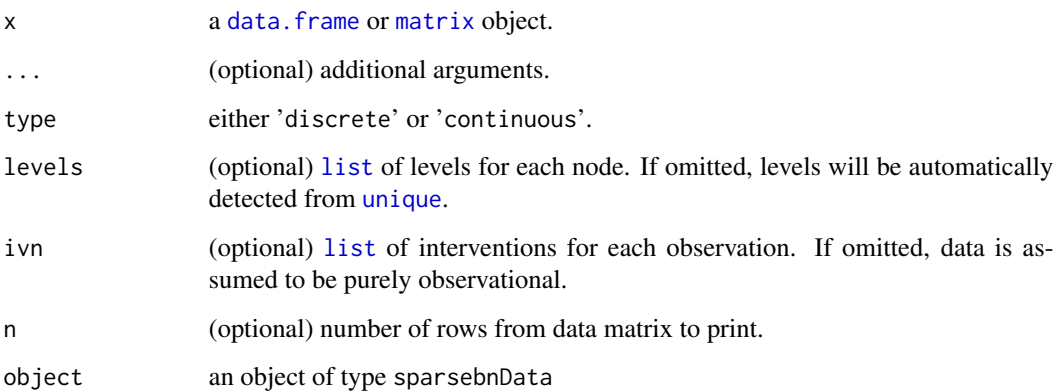

# <span id="page-27-0"></span>Details

The structure of a sparsebnData object is very simple: It contains a data.frame object, a type identifier (i.e. discrete or continuous), a list of factor levels, and a list of interventions.

- The levels list should be the same size as the number of nodes and consist of names of the different levels for each node. Each level should be coded to be from  $0...k-1$  where k is the number of levels for a particular variable (see below for more).
- The ivn list should be the same size as the number of rows in the dataset, and each component indicates which column(s) in the dataset is (are) under intervention. If an observation has no interventions, then the corresponding component is NULL. Thus, if the data is purely observational, this list should contain only NULL values.

Presently, only levels coded as  $0,1,...,k-1$  are supported ( $k =$  the number of levels for a variable). Future releases are planned to support more general factor levels. The level 0 corresponds to the baseline level or measurement.

Also inherits from [list](#page-0-0).

#### **Slots**

data ([data.frame](#page-0-0)) Dataset.

type ([character](#page-0-0)) Type of data: Either "continuous", "discrete", or "mixed".

levels ([list](#page-0-0)) List of levels for each column in data.

ivn ([list](#page-0-0)) List of columns under intervention for each row in data.

#### Methods

[print](#page-0-0) [num.samples](#page-14-1) [is.obs](#page-12-1) [count.levels](#page-4-1) [count.interventions](#page-4-2) [as.data.frame](#page-0-0)

# Examples

```
### Generate a random continuous dataset
mat \leq matrix(rnorm(1000), nrow = 20)
dat <- sparsebnData(mat, type = "continuous") # purely observational data with continuous variables
### Discrete data
mat <- rbind(c(0, 2, 0),c(1,1,0),
             c(1, 0, 3),
             c(0,1,0)dat.levels <- list(c(0,1), c(0,1,2), c(0,1,2,3))
dat <- sparsebnData(mat,
                    type = "discrete",
                 levels = dat.levels) # purely observational data with discrete variables
dat.ivn \leq list(c(1), # first observation was intervened at node 1
                c(1), # second observation was intervened at node 1
                c(2,3), # third observation was intervened at nodes 2 and 3
                c(1,3)) # fourth observation was intervened at nodes 1 and 3
```
# <span id="page-28-0"></span>sparsebnFit 29

```
dat <- sparsebnData(mat,
                    type = "discrete",
                    levels = dat.levels,
                    ivn = dat.ivn) # specify intervention rows
```
<span id="page-28-1"></span>sparsebnFit *sparsebnFit class*

#### Description

Main class for representing DAG estimates. Represents a single DAG estimate in a solution path.

#### Usage

```
sparsebnFit(x)
is.sparsebnFit(x)
## S3 method for class 'sparsebnFit'
print(x, maxsize = 20, ...)## S3 method for class 'sparsebnFit'
summary(object, ...)
## S3 method for class 'sparsebnFit'
plot(x, \ldots)
```
#### Arguments

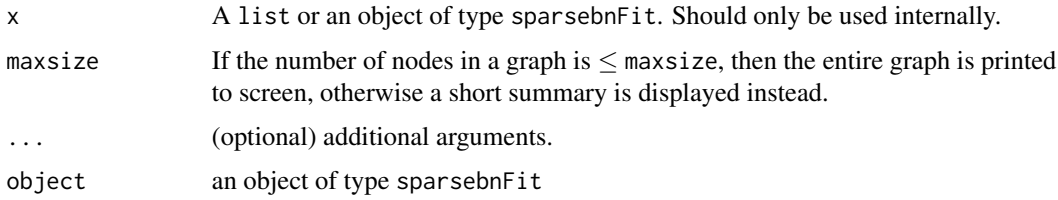

#### Details

This is the main class for storing and manipulating the output of [estimate.dag](#page-0-0). The main slot of interest is edges, which stores the graph as an [edgeList](#page-5-1) object. If desired, this slot can be changed to hold a [graphNEL](#page-0-0), [igraph](#page-0-0), or [network](#page-0-0) object if desired (see [setGraphPackage](#page-20-1)). For anything beyond simply inspecting the graph, it is recommended to use one of these packages.

Since edgeLists do not contain information on the node names, the second slot nodes stores this information. The indices in edges are in one-to-one correspondence with the names in the nodes vector. The lambda slot stores the regularization parameter used to estimate the graph.

Other slots include nedge, for the number of edges; pp, for  $p =$  number of nodes; nn, for  $n =$  number of samples, and time, for the time in seconds needed to estimate this graph. Note that these slots are mainly for internal use, and in particular it is best to query the number of nodes via num, nodes, the number of edges via num. edges, and the number of samples via num. samples.

By default, only small graphs are printed, but this behaviour can be overridden via the maxsize argument to print. To view a list of parents for a specific subset of nodes, use [show.parents](#page-23-3).

Generally speaking, it should not be necessary to construct a sparsebnFit object manually. Furthermore, these estimates should always be wrapped up in a [sparsebnPath](#page-30-1) object, but can be handled separately if desired (be careful!).

#### **Slots**

edges ([edgeList](#page-5-1)) Edge list of estimated DAG (see [edgeList](#page-5-1)).

nodes ([character](#page-0-0)) Vector of node names.

lambda ([numeric](#page-0-0)) Value of lambda for this estimate.

nedge ([integer](#page-0-0)) Number of edges in this estimate.

pp ([integer](#page-0-0)) Number of nodes.

nn ([integer](#page-0-0)) Number of observations this estimate was based on.

time ([numeric](#page-0-0)) Time in seconds to generate this estimate.

# Methods

[get.adjacency.matrix](#page-8-1), [num.nodes](#page-13-1), [num.edges](#page-13-2), [num.samples](#page-14-1), [show.parents](#page-23-3)

#### Examples

```
## Not run:
### Learn the cytometry network
library(sparsebn)
data(cytometryContinuous) # from the sparsebn package
cyto.data <- sparsebnData(cytometryContinuous[["data"]], type = "continuous")
cyto.learn <- estimate.dag(cyto.data)
### Inspect the output
class(cyto.learn[[1]])
print(cyto.learn[[2]])
show.parents(cyto.learn[[1]], c("raf", "mek", "plc"))
### Manipulate a particular graph
cyto.fit <- cyto.learn[[7]]
num.nodes(cyto.fit)
num.edges(cyto.fit)
show.parents(cyto.fit, c("raf", "mek", "plc"))
plot(cyto.fit)
### Use graph package instead of edgeLists
setGraphPackage("graph", coerce = TRUE) # set sparsebn to use graph package
cyto.edges <- cyto.fit$edges
```
<span id="page-29-0"></span>

# <span id="page-30-0"></span>sparsebnPath 31

degree(cyto.edges) # only available with graph package isConnected(cyto.edges) # only available with graph package ## End(Not run)

<span id="page-30-1"></span>sparsebnPath *sparsebnPath class*

#### Description

Convenience wrapper class for solution paths of DAG learning algorithms: This class represents an entire solution path of an algorithm. Its components are of type [sparsebnFit](#page-28-1). Also inherits from [list](#page-0-0).

#### Usage

sparsebnPath(x)

is.sparsebnPath(x)

## S3 method for class 'sparsebnPath'  $print(x,$  verbose =  $FALSE, ...)$ 

## S3 method for class 'sparsebnPath' summary(object, ...)

## S3 method for class 'sparsebnPath'  $plot(x, labels = FALSE, ...)$ 

#### Arguments

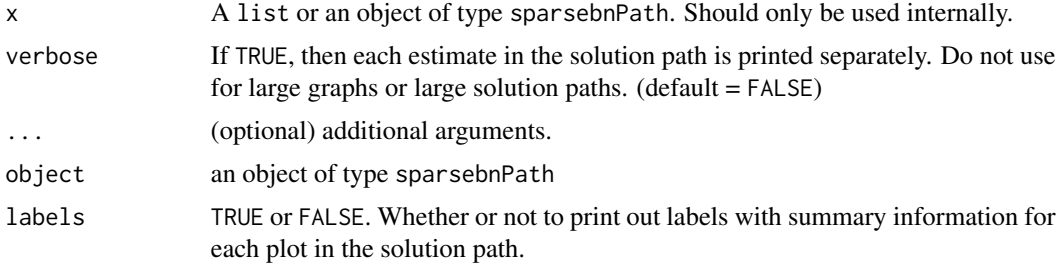

#### Details

Each value of lambda in the (discrete) solution path corresponds to a single DAG estimate (see [Aragam and Zhou \(2015\)](http://jmlr.org/papers/v16/aragam15a.html) for details). Internally, this estimate is represented by a [sparsebnFit](#page-28-1) object. The full solution path is then represented as a [list](#page-0-0) of [sparsebnFit](#page-28-1) objects: This class is essentially a wrapper for this list.

<span id="page-31-0"></span>Most methods for [sparsebnPath](#page-30-1) objects simply apply [lapply](#page-0-0) to the object in question. The exceptions to this rule apply when the output will always be the same for every component; e.g. [num.nodes](#page-13-1) and [num.samples](#page-14-1).

# Methods

[get.adjacency.matrix](#page-8-1), [get.lambdas](#page-10-1), [num.nodes](#page-13-1), [num.edges](#page-13-2), [num.samples](#page-14-1)

#### Examples

```
## Not run:
### Learn the cytometry network
library(sparsebn)
data(cytometryContinuous) # from the sparsebn package
cyto.data <- sparsebnData(cytometryContinuous[["data"]], type = "continuous")
cyto.learn <- estimate.dag(cyto.data)
### Inspect the output
class(cyto.learn)
print(cyto.learn)
plot(cyto.learn)
## End(Not run)
```
sparsebnUtils *sparsebnUtils: Utilities for the sparsebn package.*

#### Description

A set of tools for representing and estimating sparse Bayesian networks from continuous and discrete data.

# Details

This package provides various S3 classes for making it easy to estimate graphical models from data:

- [sparsebnData](#page-26-1) for managing experimental data with interventions.
- [sparsebnFit](#page-28-1) for representing the output of a DAG learning algorithm.
- [sparsebnPath](#page-30-1) for representing a solution path of estimates.

The package also provides methods for manipulating these objects and for estimating parameters in graphical models:

- [estimate.parameters](#page-6-2) for directed graphs.
- [get.precision](#page-9-1) for undirected graphs.
- [get.covariance](#page-9-2) for covariance matrices.

# <span id="page-32-0"></span>specify.prior 33

Internally, all graph objects may be stored as [edgeLists](#page-5-1) (default), or using graphNEL, igraph, bnlearn, or network objects.

specify.prior *Build a black list based on prior knowledge*

#### **Description**

Utility for specifying known root and leaf nodes in a network, to be used in conjunction with the blacklist argument of network estimation methods.

#### Usage

```
specify.prior(roots = NULL, leaves = NULL, nodes, indices = FALSE)
```
#### Arguments

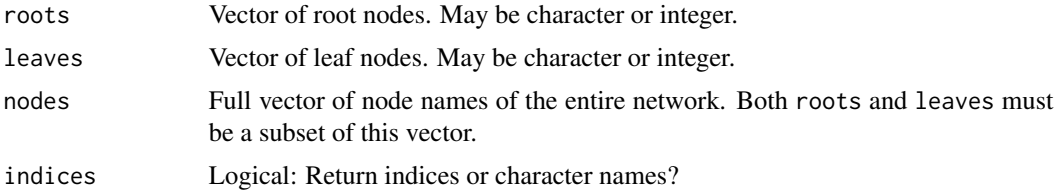

#### Details

Builds an (m+k)x2 matrix, where m is the number of user-specified root nodes and k is the number of user-specified leaf nodes.

- A *root* node is any node without any parents, i.e. with no incoming edges.
- A *leaf* node is any node without any children, i.e. with no outgoing edges.

to\_bn *Conversion between graph types*

#### **Description**

These methods convert graph objects (e.g. [edgeList](#page-5-1)) and objects containing graph data (e.g. [sparsebnFit](#page-28-1), [sparsebnPath](#page-30-1)) to other formats including [igraph](#page-0-0), [graphNEL](#page-0-0), [network](#page-0-0), and [bn-class](#page-0-0).

Only graph objects are modified with these methods. For example, if the input is either [sparsebnFit](#page-28-1) or [sparsebnPath](#page-30-1), the output will still be a [sparsebnFit](#page-28-1) or [sparsebnPath](#page-30-1) object. Only the edges slots will be converted to a different graph type. This will be the case for the default output from [estimate.dag](#page-0-0), so that metadata from the learning phase is not lost during conversion. If, on the other hand, the input is already an [edgeList](#page-5-1), then the output will directly be a graph object.

#### Usage

 $to_bn(x)$ to\_graphNEL(x) to\_igraph(x)

to\_network(x)

# **Arguments**

x An object of type [sparsebnPath](#page-30-1), [sparsebnFit](#page-28-1), [edgeList](#page-5-1), [igraph](#page-0-0), [graphNEL](#page-0-0), [network](#page-0-0), or [bn-class](#page-0-0).

# Details

to\_igraph converts sparsebn objects to [igraph](#page-0-0)-compatible objects.

to\_graph converts sparsebn objects to [graphNEL](#page-0-0)-compatible objects.

to\_network converts sparsebn objects to [network](#page-0-0)-compatible objects.

to\_bn converts sparsebn objects to [bn-class](#page-0-0)-compatible objects.

#### Examples

```
## Not run:
### Learn the cytometry network
library(sparsebn)
data(cytometryContinuous)
cyto.data <- sparsebnData(cytometryContinuous[["data"]],
                         type = "continuous",
                         ivn = cytometryContinuous[["ivn"]])
cyto.learn <- estimate.dag(data = cyto.data)
### The output is a sparsebnPath object, which is a list of sparsebnFit objects
class(cyto.learn)
class(cyto.learn[[1]])
### Convert to igraph
cyto.igraph <- to_igraph(cyto.learn)
class(cyto.igraph) # not an igraph object!
class(cyto.igraph[[1]]$edges) # the graph data in the 'edges' slot is converted to igraph
gr <- cyto.igraph[[1]]$edges
### Different behaviour when input is already an edgeList
edgeL <- cyto.learn[[1]]$edges
gr <- to_igraph(edgeL) # input is edgeList, not sparsebnFit or sparsebnPath
class(gr) # igraph object
## End(Not run)
```
<span id="page-33-0"></span>

<span id="page-34-0"></span>

to\_edgeList converts an object to an [edgeList](#page-5-1) object. Works on both fitted objects and graphs themselves. In the first case, every underlying 'edges' component is converted to [edgeList](#page-5-1). In the second, the conversion applies directly to the object.

# Usage

```
to_edgeList(x)
## S3 method for class 'sparsebnFit'
```

```
to_edgeList(x)
```
# Arguments

x An object of type [sparsebnPath](#page-30-1), [sparsebnFit](#page-28-1), [graphNEL-class](#page-0-0), [igraph](#page-0-0), or [network](#page-0-0).

# Methods (by class)

• sparsebnFit: description

# <span id="page-35-0"></span>**Index**

alg\_input\_data\_frame *(*sparsebn-messages*)*, [26](#page-25-0) as.data.frame, *[28](#page-27-0)* as.data.frame.sparsebnData, [2](#page-1-0) as.edgeList, [3](#page-2-0) as.sparse, [3](#page-2-0) auto\_count\_levels *(*pick\_family*)*, [17](#page-16-0) auto\_generate\_levels *(*pick\_family*)*, [17](#page-16-0)

```
capitalize (pick_family), 17
character, 28, 30
check_if_complete_data (pick_family), 17
check_if_data_matrix (pick_family), 17
check_if_matrix (pick_family), 17
check_if_numeric_data (pick_family), 17
check_list_class (pick_family), 17
check_list_names (pick_family), 17
check_list_numeric (pick_family), 17
check_na (pick_family), 17
check_null (pick_family), 17
coerce_discrete, 4
col_classes (pick_family), 17
convert_factor_to_discrete
        (pick_family), 17
cor_vector_ivn (pick_family), 17
count.interventions, 5, 28
count.levels, 5, 28
count_nas (pick_family), 17
createNetworkFromGraph, 16
```

```
dag_summary (sparsebn-messages), 26
data.frame, 27, 28
data_not_numeric (sparsebn-messages), 26
default_alpha (pick_family), 17
default_max_iters (pick_family), 17
degrees, 5
```
edgeList, *[3](#page-2-0)*, [6,](#page-5-0) *[7,](#page-6-0) [8](#page-7-0)*, *[14,](#page-13-0) [15](#page-14-0)*, *[17](#page-16-0)*, *[21,](#page-20-0) [22](#page-21-0)*, *[29,](#page-28-0) [30](#page-29-0)*, *[33](#page-32-0)[–35](#page-34-0)*

empty\_dag\_summary *(*sparsebn-messages*)*, [26](#page-25-0) estimate.dag, *[29](#page-28-0)*, *[33](#page-32-0)* estimate.parameters, *[7](#page-6-0)*, [7,](#page-6-0) *[32](#page-31-0)* feature\_not\_supported *(*sparsebn-messages*)*, [26](#page-25-0) fit\_glm\_dag, *[7](#page-6-0)*, [7](#page-6-0) fit\_multinom\_dag, *[7](#page-6-0)*, [8](#page-7-0) generate.lambdas, [9](#page-8-0) get.adjacency.matrix, *[6](#page-5-0)*, *[30](#page-29-0)*, *[32](#page-31-0)* get.adjacency.matrix *(*get.adjacency.matrix.edgeList*)*, [9](#page-8-0) get.adjacency.matrix.edgeList, [9](#page-8-0) get.covariance, [10,](#page-9-0) *[32](#page-31-0)* get.lambdas, [11,](#page-10-0) *[32](#page-31-0)* get.nodes, [11](#page-10-0) get.precision, *[32](#page-31-0)* get.precision *(*get.covariance*)*, [10](#page-9-0) get.solution, [12](#page-11-0) getGraphPackage, *[24](#page-23-0)* getGraphPackage *(*resetGraphPackage*)*, [21](#page-20-0) getPlotPackage, *[19](#page-18-0)*, *[22](#page-21-0)* getPlotPackage *(*setPlotPackage*)*, [24](#page-23-0) glm, *[7](#page-6-0)* glm.fit, *[7](#page-6-0)* global\_coerce\_warning *(*sparsebn-messages*)*, [26](#page-25-0) graphNEL, *[29](#page-28-0)*, *[33,](#page-32-0) [34](#page-33-0)* graphNEL-class, *[22](#page-21-0)*

has\_missing\_values *(*sparsebn-messages*)*, [26](#page-25-0)

igraph, *[22](#page-21-0)*, *[24](#page-23-0)*, *[29](#page-28-0)*, *[33](#page-32-0)[–35](#page-34-0)* input\_not\_sparsebnData *(*sparsebn-messages*)*, [26](#page-25-0) integer, *[30](#page-29-0)*

#### $I<sub>N</sub>$  and  $I<sub>37</sub>$  and  $I<sub>37</sub>$  and  $I<sub>37</sub>$  and  $I<sub>37</sub>$  and  $I<sub>37</sub>$  and  $I<sub>37</sub>$  and  $I<sub>37</sub>$  and  $I<sub>37</sub>$  and  $I<sub>37</sub>$  and  $I<sub>37</sub>$  and  $I<sub>37</sub>$  and  $I<sub>37</sub>$  and  $I<sub>37</sub>$  and

invalid\_class *(*sparsebn-messages*)*, [26](#page-25-0) invalid\_pkg\_specification *(*sparsebn-messages*)*, [26](#page-25-0) invalid\_type\_input *(*sparsebn-messages*)*, [26](#page-25-0) is.edgeList *(*edgeList*)*, [6](#page-5-0) is.obs, [13,](#page-12-0) *[28](#page-27-0)* is.sparse *(*sparse*)*, [25](#page-24-0) is.sparsebnData *(*sparsebnData*)*, [27](#page-26-0) is.sparsebnFit *(*sparsebnFit*)*, [29](#page-28-0) is.sparsebnPath *(*sparsebnPath*)*, [31](#page-30-0) is.zero *(*is.zero.edgeList*)*, [13](#page-12-0) is.zero.edgeList, [13](#page-12-0)

lapply, *[32](#page-31-0)* list, *[6](#page-5-0)*, *[27,](#page-26-0) [28](#page-27-0)*, *[31](#page-30-0)* list\_classes *(*pick\_family*)*, [17](#page-16-0) lm, *[7](#page-6-0)* lm.fit, *[7](#page-6-0)*

Matrix, *[10](#page-9-0)* matrix, *[27](#page-26-0)* multinom, *[8](#page-7-0)*

network, *[22](#page-21-0)*, *[29](#page-28-0)*, *[33](#page-32-0)[–35](#page-34-0)* network-package, *[22](#page-21-0)*, *[24](#page-23-0)* nnet, *[8](#page-7-0)* num.edges, *[6](#page-5-0)*, *[30](#page-29-0)*, *[32](#page-31-0)* num.edges *(*num.edges.edgeList*)*, [14](#page-13-0) num.edges.edgeList, [14](#page-13-0) num.nodes, *[6](#page-5-0)*, *[30](#page-29-0)*, *[32](#page-31-0)* num.nodes *(*num.nodes.edgeList*)*, [14](#page-13-0) num.nodes.edgeList, [14](#page-13-0) num.samples, [15,](#page-14-0) *[28](#page-27-0)*, *[30](#page-29-0)*, *[32](#page-31-0)* numeric, *[30](#page-29-0)*

```
openCytoscape, 16
```
permute.nodes, [17](#page-16-0) pick\_family, [17](#page-16-0) pkg\_not\_installed *(*sparsebn-messages*)*, [26](#page-25-0) plot.edgeList, [19](#page-18-0) plot.igraph, *[24](#page-23-0)* plot.network, *[24](#page-23-0)* plot.sparsebnData *(*sparsebnData*)*, [27](#page-26-0) plot.sparsebnFit *(*sparsebnFit*)*, [29](#page-28-0) plot.sparsebnPath *(*sparsebnPath*)*, [31](#page-30-0) pmatch\_numeric *(*pick\_family*)*, [17](#page-16-0)

print, *[28](#page-27-0)* print.edgeList *(*edgeList*)*, [6](#page-5-0) print.sparsebnData *(*sparsebnData*)*, [27](#page-26-0) print.sparsebnFit *(*sparsebnFit*)*, [29](#page-28-0) print.sparsebnPath *(*sparsebnPath*)*, [31](#page-30-0) random.dag, [20](#page-19-0) random.graph, [20](#page-19-0) random.spd, [21](#page-20-0) recode\_levels *(*pick\_family*)*, [17](#page-16-0) reIndexC *(*pick\_family*)*, [17](#page-16-0) reIndexR *(*pick\_family*)*, [17](#page-16-0) resetGraphPackage, [21](#page-20-0) select, [22](#page-21-0) select.parameter, [23](#page-22-0) setGraphPackage, *[24](#page-23-0)*, *[29](#page-28-0)* setGraphPackage *(*resetGraphPackage*)*, [21](#page-20-0) setPlotPackage, *[19](#page-18-0)*, *[22](#page-21-0)*, [24](#page-23-0) show.parents, [24,](#page-23-0) *[30](#page-29-0)* sparse, *[3](#page-2-0)*, [25](#page-24-0) sparsebn-compat *(*to\_bn*)*, [33](#page-32-0) sparsebn-functions *(*pick\_family*)*, [17](#page-16-0) sparsebn-messages, [26](#page-25-0) sparsebnData, *[3](#page-2-0)*, *[5](#page-4-0)*, *[10](#page-9-0)*, *[13](#page-12-0)*, *[16](#page-15-0)*, *[19](#page-18-0)*, *[23](#page-22-0)*, [27,](#page-26-0) *[32](#page-31-0)* sparsebnFit, *[7](#page-6-0)*, *[10](#page-9-0)*, *[12](#page-11-0)*, *[14](#page-13-0)[–16](#page-15-0)*, *[22](#page-21-0)*, *[25](#page-24-0)*, [29,](#page-28-0) *[31](#page-30-0)[–35](#page-34-0)* sparsebnPath, *[7](#page-6-0)*, *[10](#page-9-0)[–12](#page-11-0)*, *[14](#page-13-0)[–16](#page-15-0)*, *[22,](#page-21-0) [23](#page-22-0)*, *[30](#page-29-0)*, [31,](#page-30-0) *[32](#page-31-0)[–35](#page-34-0)* sparsebnUtils, [32](#page-31-0) sparsebnUtils-package *(*sparsebnUtils*)*, [32](#page-31-0) specify.prior, [33](#page-32-0) summary.edgeList *(*edgeList*)*, [6](#page-5-0) summary.sparsebnData *(*sparsebnData*)*, [27](#page-26-0) summary.sparsebnFit *(*sparsebnFit*)*, [29](#page-28-0) summary.sparsebnPath *(*sparsebnPath*)*, [31](#page-30-0)

to\_bn, [33](#page-32-0) to\_edgeList, [35](#page-34-0) to\_graphNEL *(*to\_bn*)*, [33](#page-32-0) to\_igraph *(*to\_bn*)*, [33](#page-32-0) to\_network *(*to\_bn*)*, [33](#page-32-0)

unique, *[27](#page-26-0)*

zero\_threshold *(*pick\_family*)*, [17](#page-16-0)